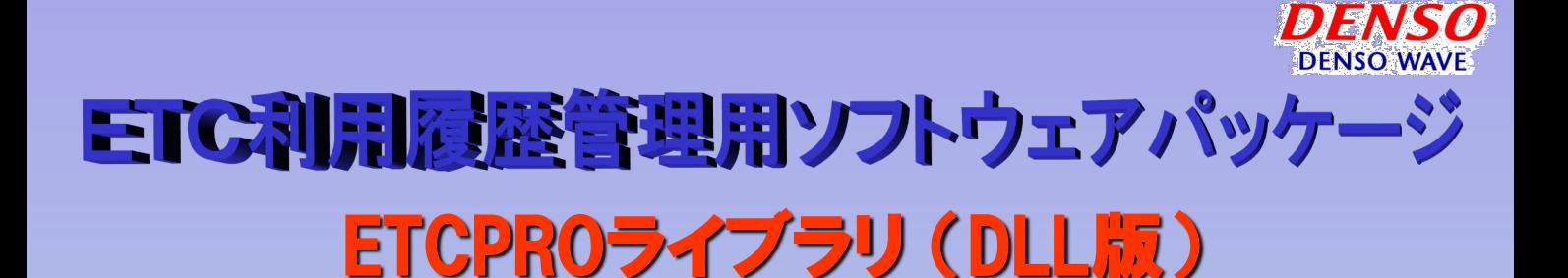

ETCの利用**履歴**データを上位アプリから自動的に取得する為のライブラリソフト

デンソー製ETCカードリーダとパソコンやPOSの上位アプリソフトからのcallで、 ETCカードの利用履歴明細データを自動的に取得するためのライブラリソフトウェア

### 【特長】

運行管理システムやPOSシステムなどの上位アプリケーションソフトウェアからの callで、自動的にETCカードの利用履歴情報を取得することができます。

# ◆ ETCPRO EXE版のように、起動、カード読込、CSV出力などの各手動 クリック操作を無くすように上位アプリを開発することができます。

バージョンアップ・料金所マスタ更新は、以下ホームページより利用が可能となります。 ホームページURLアドレス **https://www.denso-wave.com/download/etcp/inq.html**

【 機器構成 】

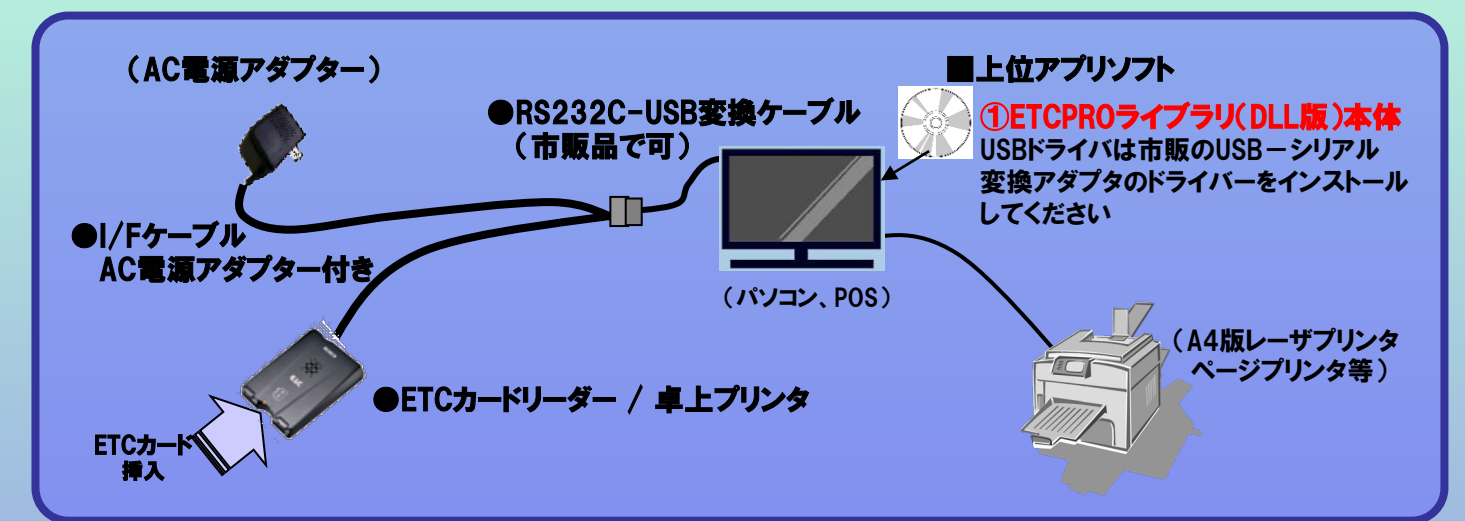

【 構成 】

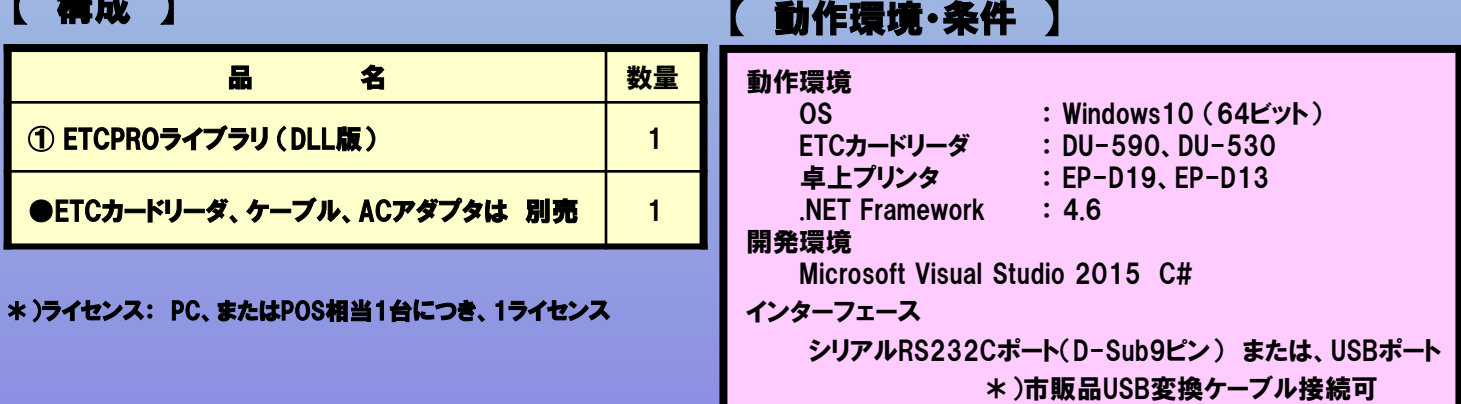

# ETCPROライブラリ(DLL版)

#### 【 機能概略 】

- ETCLIB DLLのアプリソフトからの起動
- カード履歴読み取り (日時範囲指定可能)
- CSV出力
- **標準A4サイズ印刷** ● 通信ポート設定 など

#### クラス例:

■ CardDataクラス カードデータ取得用クラス

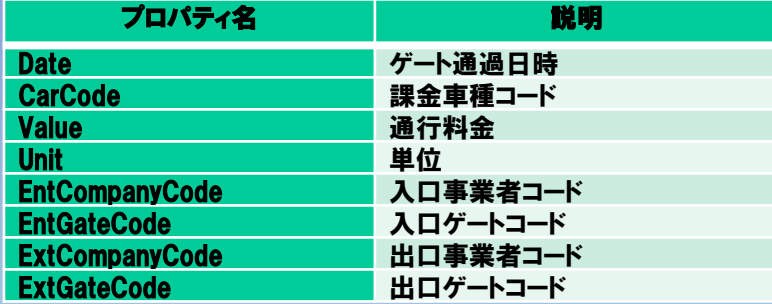

■ CardReaderクラス

カードデータ読み込み用クラス

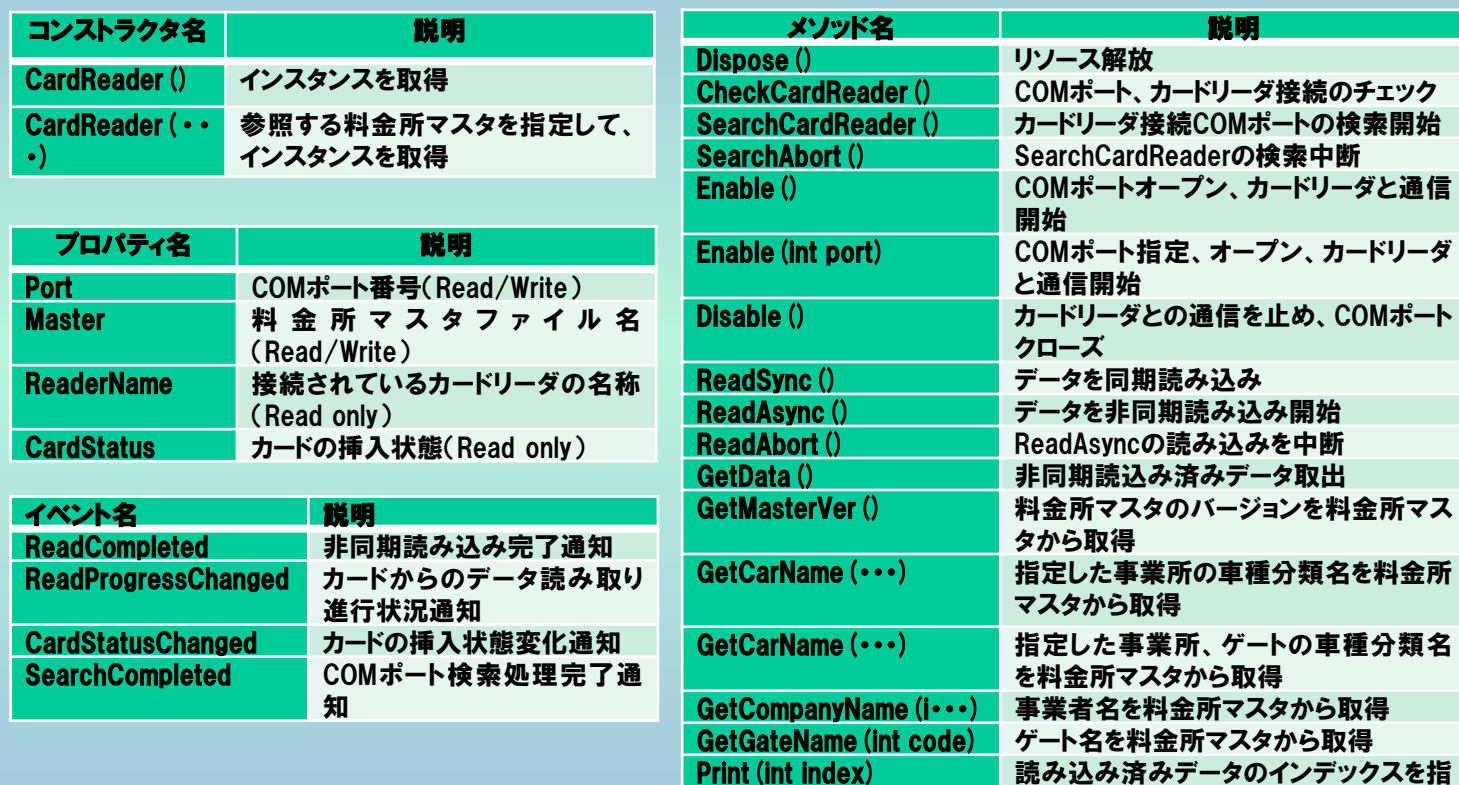

## ライブラリ販売価格: (別途、ご相談ください) ライセンス提供のご相談、承ります。

安全にお使い頂くために

●ご使用の前にライブラリ仕様書(CD内電子ファイル)をよくお読みの上、正しくお使いください。

\*)仕様は予告なく変更することがあります。このカタログ記載のデータは2021年10月現在のものです。 \*).Windows、.NET Frameworkは米国Microsoft Corporationの米国およびその他の国における登録商標です。

●お求め、ご相談は下記へ

#### 販売元 株式会社デンソーウェーブ

定して印刷

UpdatePrinterMaster(·) EP-D13の料金所マスタを更新

本社 / 〒470-2297 愛知県知多郡阿久比町大字草木字芳池1

お電話でのお問い合わせ / カスタマーデスク TEL:0120-585-271 受付時間 9:00~12:00 / 13:00~17:00 (土・日・祝日を除く) ※携帯電話、PHSからでもご利用になれます ※状況により営業時間が変更となる場合がございます

ホームページアドレス / https://www.denso-wave.com/